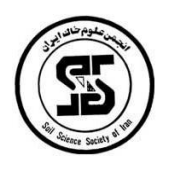

**پانزدهمین کنگره علوم خاک ایران** 6 تا 8 شهريور 1396 محور مقاله: پیدايش و ردهبندی خاک

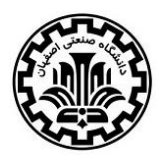

**بررسي برخي خصوصيات خلل و فرج خاک با استفاده از روش رنگ آميزي فلورسنت**  $\mathfrak{a}'$  ، احمد حیدری $\mathfrak{c}$  ، محمدحسین محمدی ،1 2 و -3 به ترتیب دانشآموخته کارشناسي ارشد، استاد و دانشیار گروه علوم و مهندسي خاک دانشگاه تهران

# **چکيده**

تخلخل خاک در پیدايش و کنترل فرايندهای مختلف خاکي نقش اصلي را بر عهده دارد. تخلخل خاک با پیچیدگيهای زيادی ناشي از خصوصیات ناهمگن اجزاء تشکیل دهنده آن همراه است که در تحقیقات انجام شده، با اعمال يک سری فرضیات از اين پیچیدگيها صرف نظر ميشود. در اين مطالعه، به منظور غلبه بر اين پیچیدگيها، بر اساس روشهای میکرومورفولوژيکي و مشاهده مستقیم حفرات، نمونههای دست نخورده خاک با ماده فلورسنت مخلوط با پلياستر رزين رقیق شده با استون تلقیح شدند و پس از خشک شدن نمونهها، با استفاده از روش تصوير برداری متوالي زير نور فرابنفش، تعداد 40 تصوير ديجیتال از هر نمونه تهیه شد. تصاوير تهیه شده وارد نرمافزار Tool Image شدند و بر اساس مساحت، محیط و گردشدگي در کالسهای مختلف با رنگهای متفاوت از هم تفکیک شدند. نتايج نشان داد که ميتوان بر اساس اين روش به خوبي حفرات با مشخصات متفاوت را شناسايي و تفکیک کرد.

واژههای کلیدی**:** تخلخل خاک، میکرومورفولوژی، نور فرابنفش.

# **مقدمه**

کیفیت و پايداری ساختمان خاک يکي از مهمترين خصوصیات پويای خاک است که نحوهی رخداد بسیاری از پديدههای مهم در تشکیل خاک به آن وابسته است. به عبارتي بین خصوصیات ساختمان خاک و آنچه در خاک روی میدهد برهم کنشهای مستقیم و غیرمستقیمي وجود دارد که موجب بروز تغییرات در ويژگيهای خاک و رفتار آن در فرايندهای مختلف ميشود )2015 ,Schoonover). حفرات مهمترين بخش ساختمان خاک به حساب ميآيند که در فرايندهای نگهداری و انتقال آب و امالح، توسعهی ريشه در عمق پروفیل، تنفس جمعیت میکروبي و واکنش خاک نقش مهمي بر عهده دارند ,Or and Tuller( .2004)

مورفولوژی و ارتباط حفرات با يکديگر از گذشته مورد توجه محققین بوده است. رفتار هر گروه از اشکال مختلف حفرات در رابطه با پديدههای مختلف ميتواند متفاوت باشد و اطالع از آن تناسب خاک مورد مطالعه را برای اهداف مختلف مشخص ميسازد )2007 .,al et Zdravkov). عمدهترين طبقهبندیهای حفرات خاک مربوط به اندازه و شکل آنها است. حفرات خاک از نظر اندازه به سه دستهی حفرات درشت )macropores)، حفرات متوسط )mesopores )و حفرات ريز )micropores)، تقسیمبندی مي- شوند (2004 ,Nimmo(. حفرات درشت اندازهای درشتتر از 75 میکرون دارند و در نتیجهی شکاف برداشتن خاک تحت تاثیر رشد ريشه و ريزجانداران و شکستن خاکدانهها تشکیل ميشوند. اين حفرات در ظرفیت مزرعه پر از هوا هستند. حفرات متوسط اندازهای بین 30 تا 75 میکرون دارند و در ظرفیت مزرعه پر از آب هستند. اين حفرات معروف به حفرات ذخیرهای هستند، زيرا آب را در خود نگه و به راحتي در اختیار گیاه قرار ميدهند. حفرات ريز کوچکتر از 30 میکرون هستند و در نقطه پژمردگي دائم پر از آب هستند. وجود اين حفرات از نظر فعالیت جمعیت میکروبي بيهوازی در خاک حائز اهمیت است )1999 ,Perret).

توصیف دقیق حفرات از جمله شکل حفرات مشکل به نظر ميرسد و نیازمند آن است که برخي فرضیات در آن دخیل شود )2011 ,Alaoui). به همین دلیل مطالعهی سیستم حفرات خاک در مقايسه با مطالعهی ذرات آن، پیچیدگيهای خاص خود را دارد. در مطالعه و تجزيه و تحلیل سیستم حفرات خاک ساليق متفاوتي به کار برده ميشود و تاکنون روش يکپارچه و جامعي برای مطالعهی حفرات خاک ارائه نشده است. از اين رو، برخي محققین حتي به اين نتیجه رسیدهاند که بايد از تالش برای درک دقیق سیستم حفرات و اندازهی آنها صرف نظر کرد. با وجود نظريههای با ارزشي که در رابطه با رفتار سیستم آّب- خاک- هوا وجود دارد، مفاهیم به کار رفته در اين سیستم هنوز جامعیت کافي ندارند )2004 ,Nimmo).

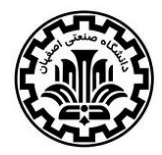

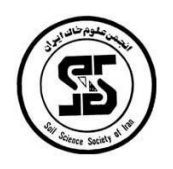

6 تا 8 شهريور 1396 محور مقاله: پیدايش و ردهبندی خاک

تعیین خصوصیات حفرات و آنالیز آنها به منظور تعیین رفتارهای خاک همواره با محدوديتهای مختلفي روبرو بوده است که منشاء اين محدوديتها دانش ناکافي و فقدان ابزار مناسب برای مطالعه است (Passoni et al., 2014). مطالعات میکرومورفولوژيکي، روشهای نوين مطالعهی حفرات خاک هستند که موجب مشاهده و مطالعهی مستقیم حفرات و تعیین اندازه، شکل، اتصال منافذ به يکديگر و توزيع آنها از نظر اندازه و شکل به صورت دقیق ميشوند. اگر محقق دانش کافي از سرشت حفرات خاک و روشهای میکرومورفولوژيکي داشته باشد ميتواند با بهرهگیری از ابزار موجود به اغلب محدوديتهای موجود در مسیر مطالعهی حفرات غلبه کند (Cooper et al., 2016). میکرومورفولوژی شاخهای از علوم خاک است که به توصیف و تفسیر فرايندها و اندازهگیری اجزا، ويژگيها و خواص خاک در بعد میکروسکوپي ميپردازد )1993 ,Patrick Fitz). مطالعهی میکروسکوپي زير نور فرابنفش، از روشهايي است که برای بررسي اجزای خاک در نمونههای دست نخورده مورد استفاده قرار .)Cooper et al., 2016( ميگیرد

(2014) ,Passoni et al و Cooper et al., (2016) تلاش کردند با استفاده از روشهای میکرومورفولوژی حفرات را مشاهده و کلاس بندی کنند. (2011) Schoeneberger et al., (2016 و Hirmas et al., (2016) موفق شدند پارامترهای قطر خاکدانه را با استفاده از تجزيه و تحلیل تصوير تعیین نمايند اما هیچگونه کالسبندی در اين رابطه انجام ندادند.

هدف از پژوهش حاضر،کالسبندی حفرات خاک به کمک خصوصیات هندسي بازگو کنندهی پارامترهای کمي اندازه و شکل آنها با استفاده از نرمافزار Tool Image است. تعیین توزيع اندازه و شکل حفرات و مقايسه الگوی توزيع آنها در خاکهای مختلف و در اعماق مختلف يک خاک و ارتباط آن با برخي خصوصیات هیدرولیکي از اهداف ديگر اين مطالعه است.

# **مواد و روشها**

مختصات جغرافیايي پروفیلهای مورد مطالعه در جدول 1 مشاهده ميشود. رژيم حرارتي خاک در منطقهی مورد مطالعه ترمیک و رژيم رطوبتي آن اريديک هم مرز با زريک است. مواد مادری خاک مورد مطالعه رسوبات آبرفتي ريز بافت واقع بر روی رسوبات قطعات درشت (قلوه سنگ) با عمق متغیر بین ۱۰۰ تا ۱۷۰ سانتي متر است. کاربری اراضي در دهههای گذشته زراعي بوده و اخیرا (طي ٨-٧ سال گذشته) در اغلب قسمتها به کشت درختان زينتي و احداث باغ بوتانیک تغییر يافته است.

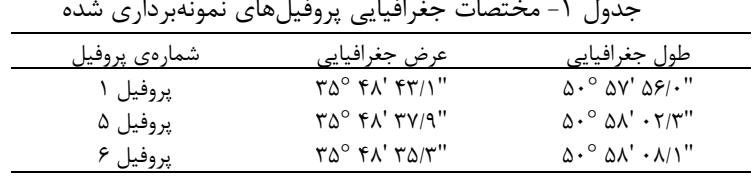

نمونههای دست نخورده برای تعیین منحني مشخصه رطوبتي خاک و همچنین مطالعات میکرومورفولوژی تهیه شدند. قبل از انتقال نمونههای دست نخورده به کارگاه تلقیح، ابتدا آبزدايي آنها در آون تحت دمای 40 درجهی سلسیوس و به مدت سه هفته انجام گرفت تا تغییرات وزن آنها ثابت شود. سپس نمونههای دست نخورده از استوانهها جدا و به ظروف پالستیکي با اندازهی مناسب منتقل شدند و با مخلوط پلياستر رزين باضافه استون به نسبت مساوی به همراه کاتالیست سختکننده و ماده فلورسنت به مقدار مناسب در دسیکاتور خالء تلقیح شدند. کاتالیست به مقداری اضافه شد که فرايند سخت شدن حدود شش هفته را سپری کند. اگر مشاهده شد که نمونهها در زمان کمتری سخت ميشوند بايد با استفاده از گرما و تکان دادن مکانیکي اين زمان را به تعويق انداخت (Ringrose-Voase, 1996). شکل (۱) مراحل تلقيح نمونههای خاک دست نخورده را نشان ميدهد.

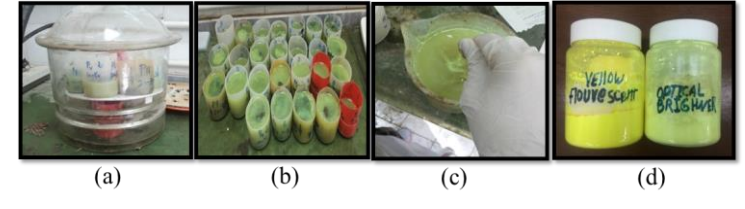

**شکل -1 مراحل تهيهي مايه تلقيح و کاربرد آن در نمونههاي دست نخورده**

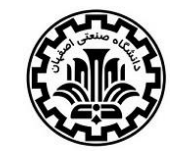

**پانزدهمین کنگره علوم خاک ایران** 6 تا 8 شهريور 1396 محور مقاله: پیدايش و ردهبندی خاک

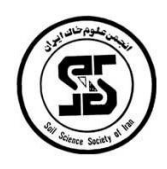

پس از سخت شدن نمونهها، ظروف پالستیکي از آنها جدا و نمونهها برش داده شدند. در مواردی که تلقیح کامل انجام نشده بود نمونهها مجدداً تلقیح شدند تا اطمینان حاصل شود که تمام حفرات با رزين پر شدهاند. بلوکهای تهیه شده در دستگاه سايش قرار داده و سطح آنها کامال صاف و صیقلي شد. در اين مرحله بلوک در جايگاه ثابت و در اتاقک تاريک مجهز به المپهای فرابنفش قرار داده شد (1967 Geyger and Beckmann) و تصوير ديجيتال از نمونه تهيه شد. استفاده از ماده فلوئورسنت در مايه تلقیح سبب ميشود که حتي ريزترين حفرات در زير نور فرابنفش درخشندگي کافي ايجاد کنند. شکل )2( مراحل برشزني و تهیهی بلوکها و تصويربرداری از آنها را نشان ميدهد.

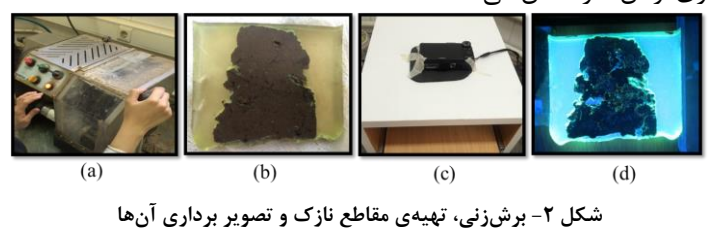

در مطالعهی حفرات موجود در مقاطع نازک، اجزای تصوير به دو دستهی حفرات و بخش معدني خاک تقسیم ميشوند و از اين رو ميتوان از تصاوير سیاه و سفید برای تجزيه و تحلیل حفرات بهره برد. تصاوير سیاه و سفید در مرحلهی بعد آستانهبندی ميشوند و مرز بین حفرات و بخش معدني خاک به وضوح در آنها با رنگهای تیره و روشن (سیاه و سفید) مشخص ميشود.

تصاوير تهیه شده توسط نرمافزار tool Image مورد تجزيه و تحلیل قرار گرفتند. در نهايت خصوصیات هندسي حفرات خاک کالسبندی و فراواني هر کالس به صورت دقیق تعیین شد. با استفاده از نرمافزار tool Image پارامترهای گردی و قطر معادل برای حفرات تعیین شد. بعالوه کالسبندی هريک از اين پارامترها انجام گرفت و فراواني هريک از کالسها به دست آمد. داشتن چنین اطالعاتي از خصوصیات هندسي حفرات خاک ميتواند پیچیدهترين ويژگيهای ساختماني آن را برای محقق آشکار سازد. کسب چنین اطالعات با ارزشي تنها از طريق مشاهدهی مستقیم منافذ در خاک امکانپذير است.

## **نتايج و بحث**

کالسبندی حفرات خاکها بر اساس سه عامل مساحت، محیط وگردشدگي و تعیین کمّي اين خصوصیات هندسي انجام شد. جدول 2 اين سه عامل را به همراه محدودههای طبقهبندی در هر کالس نشان ميدهد. با کمي دقت در جدول 2 مشاهده ميشود که حفرات موجود در هر کالس بیشترين شباهت را دارا هستند. تعداد حفرات شناسايي شده در ابعادی کوچک بسیار چشمگیر است و اين نشان دهنده دقت و توانايي باالی روش رنگ آمیزی فلورسنت با استفاده از نرمافزار tool Image در مطالعه حفرات است.

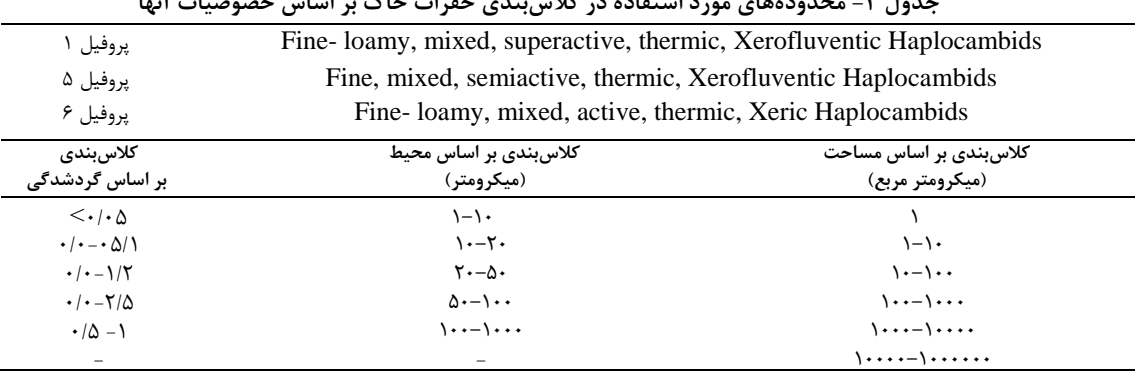

**جدول -2 محدودههاي مورد استفاده در کالسبندي حفرات خاک بر اساس خصوصيات آنها**

همانگونه که در جدول 2 قابل مشاهده است خاکهای مورد مطالعه در رده اريدیسول با يک افق کمبیک )Cambids )و فاقد ساير افقهای مشخصه بوده و لذا در گروه بزرگ )Haplocambids )قرار گرفتهاند. با توجه به هممرز بودن خاکها بین اقلیم

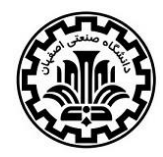

**پانزدهمین کنگره علوم خاک ایران**

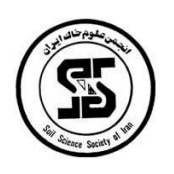

6 تا 8 شهريور 1396 محور مقاله: پیدايش و ردهبندی خاک

اريديک با اقليم زريک با توجه به خصوصيات لايهبندي خاک در زيرگروههای (دارای خصوصيات فلونتيک (Xerofluventic) و يا فاقد خصوصیات فلونتیک (Xeric)) قرار گرفتند. از نظر کلاس توزيع اندازه ذرات خاکـها در کلاس Fine-loamy يا Fine ميباشند که دارای فعالیت تبادل کاتیوني active، semiactive و superactiveهستند.

اين شیوه کالسبندی حفرات منجر به تعیین فراواني حفرات و درصد هر يک از کالسهای حفرات از تخلخل کل ميشود (شکل ۳ و جدول ۳). ساير مطالعات کلاس بندی حفرات مانند آنچه (Cooper et al., 2016) و (Passoni et al., 2014) انجام دادهاند، همواره به صورت کیفي انجام گرفتهاست و حفرات را در سه دستهی ريز، درشت و متوسط و يا گرد، حد وسط و کشیده تقسیمبندی کردهاند.

نرمافزار tool Image اطالعات خروجي کالسبندی حفرات را به دو صورت در اختیار محقق قرار ميدهد. حالت اول اطالعات تصويری است که در آن حفرات موجود در هر کالس با رنگي متفاوت از سايرين مجزا شده است و محقق ميتواند به صورت مشاهدهای تغییرات حفرات را در تصوير دنبال کند. نمونهای از کالسبندی تصويری مساحت حفرات خاک در اعماق مختلف پروفیل 1 در شکل 3 مشاهده ميشود. در اين شکل حفرات موجود در هر کالس مساحت با رنگهای مجزا قابل تشخیص هستند.

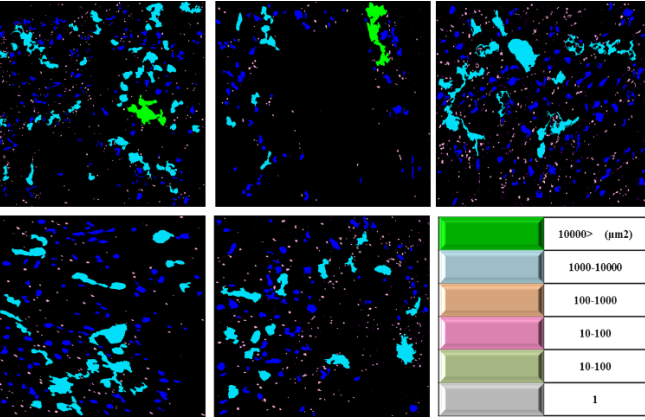

**شکل -3 نمونهاي از کالسبندي مساحت حفرات خاک عمقهاي مختلف پروفيل 1 به صورت تصويري**

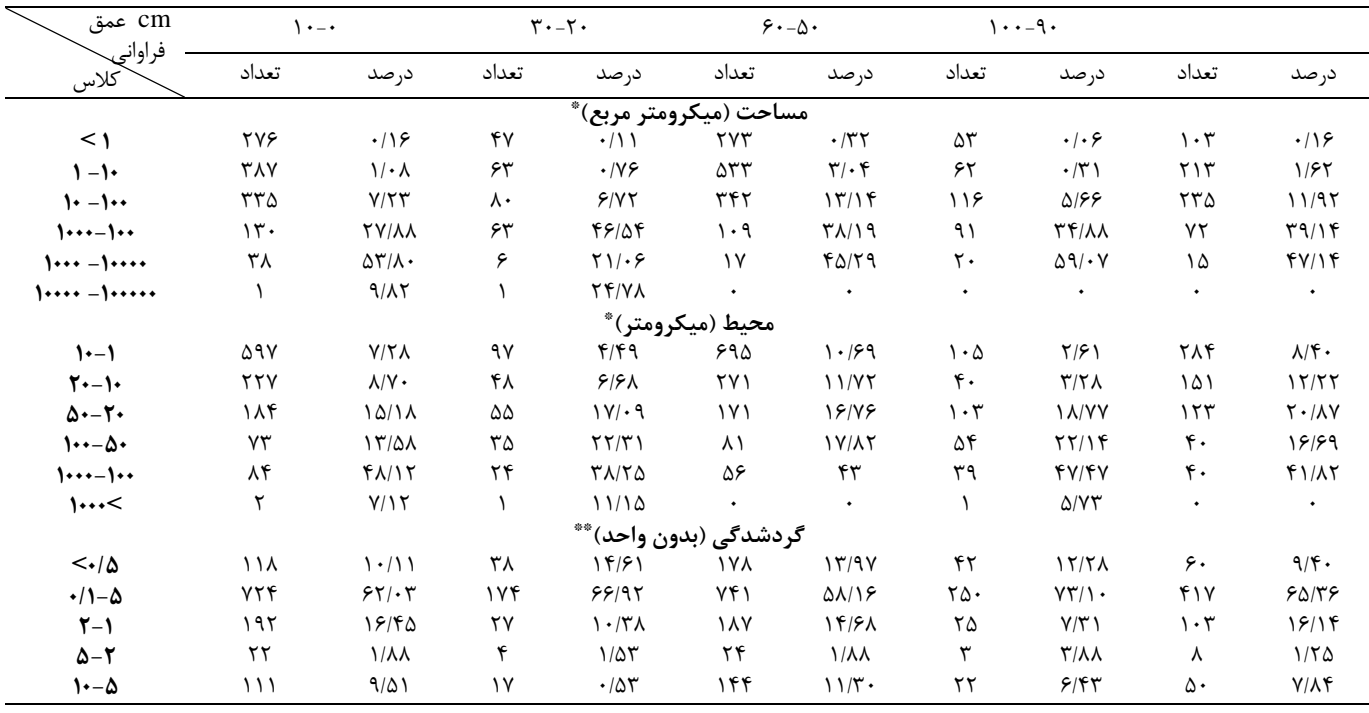

جدول ۳- فراوانی (تعداد و درصد) هر يک از کلاسهای پارامترهای مختلف حفرات در پروفيل شماره ۱

\* درصد بر مبنای تخلخل کل تعیین شده است. \*\* درصد بر مبنای تعداد کل حفرات تعیین شده است.

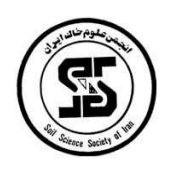

6 تا 8 شهريور 1396 محور مقاله: پیدايش و ردهبندی خاک

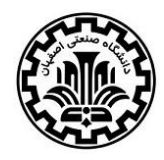

خروجي دوم نرمافزار Tool Image نتايج کمي کالسبندی حفرات به صورت فايل Excel است. نمونهای از کالسبندی حفرات تشکیل دهندهی خاک در عمقهای مختلف پروفیل شمارهی 1 در جدول 3 ارائه شده است. اين نتايج به خوبي نمايانگر توانايي روش رنگ آمیزی فلورسنت و نرمافزار tool Image در مشاهدهی حفرات و کالسبندی آنهاست. تفاوت اين روش با ساير کالسبندیها به منظور تفکیک حفرات مختلف قابل توجه است. حفرات خاک در نمونههای تهیه شده از اعماق مختلف همه پروفیلهای مورد مطالعه با استفاده از روش رنگ آمیزی فلورسنت کالسبندی شدند، در اين مقاله جهت اختصار نتايج پروفیل شماره 1 ذکر شده است )جدول 3(.

نتايج نشان داد نرمافزار tool Image قادر به مشاهده و تعیین حفرات با قطر 1/13 تا 350 میکرومتر است. حفراتي با ابعاد 1/13 میکرومتر مکشي حدود 2/6 بار ايجاد ميکنند. بنا به نظر )2003 ,Or and Tuller )منحني رطوبتي خاک تا مکش 1 بار مربوط به بخش حفرات ساختماني است و در مکشهای بیشتر که ناشي از حفرات ريزتر هستند، منحني رطوبتي به بافت خاک مربوط است.

 بايد توجه شود که بر اساس رابطهی پوآزوی، دبي جريان با توان چهارم شعاع منافذ رابطهی مستقیم دارد و در نتیجه افق هايي از خاک که دارای منافذ با قطر (از طريق مساحت حفره تعيينميشود) مساوی يا بيشتر از ١۵٠ ميکرون هستند قادرند حداقل تا ۵ برابر خاکهايي که بزرگترين قطر حفرهی آنها ۱۰۰ میکرون است آب و املاح را جابهجا کنند. همچنين با توجه به قانون پوآزی خاکي که دارای يک حفرهی 200 میکروني است قادر است به اندازهی 1/5 میلیارد حفرهی 1 میکروني آب و امالح را انتقال دهد. از اين رو تعیین حفرات با قطر درشت در خاک حتي اگر تعداد آنها خیلي کم باشد بسیار حائز اهمیت است، زيرا منجر به جريان ترجیحي آب و امالح در خاک ميشوند. چنین حفراتي منجر به ايجاد خطا در تعیین هدايت هیدرولیکي و مکش ورود هوا ميشوند و درک منشا اين خطا راهي جز مشاهدهی مستقیم اين حفرات باقي نميگذارد.

با توجه به نتايج به دست آمده ميتوان نتیجه گرفت که روش تصويربرداری با رنگ آمیزی فلورسنت و استفاده از نرمافزار tool Image با توجه به رزولوشن تصاوير تهیه شده عالوه بر حفرات ساختماني بخشي از حفرات وابسته به بافت را نیز شناسايي ميکند. افزايش رزولوشن تصاوير و استفاده از پردازشگرهای توانمند مي تواند به نتايج دقیقتری در اين زمینه منتهي شود.

(Cooper et al., 2016) کلاس بندی مساحت حفرات را با استفاده از نرمافزار `SPIA انجام دادند. در کلاس بندی آنها تفکیک حفرات دارای مساحت کمتر از 156 میکرومتر مربع امکانپذير نشد، در حالي که در تحقیق حاضر با توجه به استفاده روش رنگ آمیزی فلورسنت و نرمافزار tool Image حفرات با اندازهی 1 میکرومتر مربع قابل مشاهده بودند. اين نتايج نشان ميدهد که روش رنگ آمیزی فلورسنت و نرمافزار tool Image قابلیت باالتری در مشاهدهی حفرات کوچک دارد.

جدول 3 درصد و فراواني هر يک از کالسهای محیط حفرات پروفیل 1 را نیز نشان ميدهد. تعیین محیط حفرات ضمن ارائه برآوردی از سطوح تماس حفرات با بخش سیال خاک ميتواند شکل هندسي واقعي حفرات را نیز مشخص کند. بدين ترتیب لزومي به فرض کروی بودن همه حفرات نخواهد بود.

از نتايج قابل توجه در جدول 3 فراواني زياد حفرات موجود در کالسهای با مساحت و محیط کوچک است که به صورت واضح و آشکار توانايي باالی روش مورد استفاده را در مشاهدهی حفرات ريز نشان ميدهد. تصور ميشود که عوامل اصلي افزايش قدرت مشاهده در روش مورد استفادهی اين پژوهش نسبت به مطالعات (Cooper et al., 2016) و (Passoni et al., 2014)، يكي ستفاده از مادهی رنگی فلوروسنت و تصویربرداری با استفاده از نور فرابنفش (UV<sup>۲</sup>) است که منجر به درخشندگی و قابلیت مشاهدهی ريزترين حفرات ميشود و ديگری استفاده از نرمافزار tool Image است که اختصاصاً برای مطالعهی محیطهای متخلخل تهیه شده است.

همانگونه که قبال ذکر شد میزان گردشدگي بین 0 و 1 متغیر است و هرچه عدد بزرگتر باشد نشان دهنده گردشدگي بیشتر است و عدد 1 نشان دهنده دايره کامل است. جدول 3 نتايج حاصل از آنالیز تصاوير را برای گردشدگي حفرات نشان ميدهد. همانطور که مالحظه ميشود تقريبا بیش از 55 درصد حفرات در تمامي اعماق مطالعه شده دارای شاخص گردشدگي 0/05-0/1

 $\overline{a}$ 

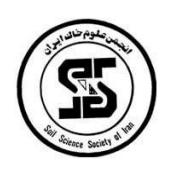

6 تا 8 شهريور 1396 محور مقاله: پیدايش و ردهبندی خاک

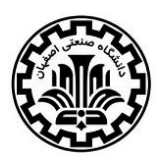

هستند. حفرات با گردشدگي زياد حداقل فراواني را نشان ميدهند که باز هم ميتواند فرض کروی بودن حفرات را مورد ترديد قرار دهد. (Cooper et al., 2016) کلاس بندی گردشدگي حفرات را نیز به صورت کیفي انجام دادند، در حالي که مشاهده مي شود که روش مورد استفاده در اين تحقیق توانايي تعیین کمي کالس گردی حفرات را دارد و نشان ميدهد که در خاک مورد مطالعه چه تعداد از حفرات با گردشدگي مشخص وجود دارد.

)2011 ,Russ )و )2012 .,al et Schoeneberger )برای کسب اطالعاتي در رابطه با ساختمان خاک، گردشدگي را برای خاکدانهها تعیین کردند. تعیین اين پارامترها برای حفرات تشکیل دهندهی خاک ميتواند توصیف بهتری از ساختمان خاک ارائه دهد. در تحقیقی که (Passoni et al., 2014) انجام دادند، گردشدگي حفرات به صورت کیفي تعیین شد. در آن تحقیق تعداد حفرات با کشیدگي و گردشدگي زياد کمتر مشاهده شدو اين در حالي است که در پژوهش حاضر عالوه بر اينکه گردشدگي و کشیدگي حفرات به صورت کمي تعیین و تعداد قابل مالحظهای از حفرات دارای کشیدگي و گردشدگي زياد مشاهده شده است. در تحقیق حاضر نشان داده شد که ميتوان با بکارگیری روش رنگ آمیزی فلورسنت و يک نرمافزار مناسب همچون Image tool اصليترين جزء ساختمان خاک يعني حفرات را به صورت کمي مورد مطالعه قرار داد و کالسبندی کرد. شايان توجه است که برای تمامي پروفیلهای مورد مطالعه کالسبندی حفرات با استفاده از نرمافزار tool Image انجام گرفت و در همهی موارد، روش رنگ آمیزی فلورسنت کارايي الزم را در مطالعه و تفکیک حفرات از يکديگر داشت.

### **منابع**

- Alaoui, A., Lipiec, J., & Gerke, H. H. (2011). A review of the changes in the soil pore system due to soil deformation: A hydrodynamic perspective. Soil and Tillage Research, 115, 1-15.
- Cooper, M., Boschi, R. S., Silva, V. B. D., & Silva, L. F. S. D. (2016). Software for micromorphometric characterization of soil pores obtained from 2-D image analysis. Scientia Agricola, 73(4), 388-393.
- FitzPatrick, E. A., & Fitzpatrick, E. A. (1993). Soil microscopy and micromorphology (p. 304). Chichester: John Wiley & Sons.
- Beckmann, W., & Geyger, E. V. (1967). Entwurf einer Ordnung der natürlichen Hohlraum-, aggregat-und Strukturformen im Boden. Die Mikromorphometrische Bodenanalyse, 165-188.
- Hirmas, D. R., Giménez, D., Mome Filho, E. A., Patterson, M., Drager, K., Platt, B. F., & Eck, D. V. (2016). Quantifying Soil Structure and Porosity Using Three-Dimensional Laser Scanning. In Digital Soil Morphometrics (pp. 19-35). Springer International Publishing.
- Manual of Image Tool. (2001). UTHSCSA.
- Nimmo, J. R. (2004). Porosity and pore size distribution. Encyclopedia of Soils in the Environment, 3, 295-303.
- Passoni, S., Borges, F. D. S., Pires, L. F., Saab, S. D. C., & Cooper, M. (2014). Software Image J to study soil pore distribution. Ciência e Agrotecnologia, 38(2), 122-128.
- Perret, J., Prasher, S. O., Kantzas, A., & Langford, C. (1999). Three-dimensional quantification of macropore networks in undisturbed soil cores. Soil Science Society of America Journal, 63(6), 1530-1543.
- Ringrose-Voase A. (1996). Measurement of soil macropore geometry by image analysis of sections through impregnated soil. CSIRO Division of Soils, GPO Box 639, Canberra, ACT 2601, Australia, Plant and Soil 183: 27--47

Russ, J. C. (2011). Processing binary images. The Image Processing Handbook, 4, 410-412.

- Schoonover, J. E., & Crim, J. F. (2015). An introduction to soil concepts and the role of soils in watershed management. Journal of Contemporary Water Research & Education, 154(1), 21-47.
- Schoeneberger, P. J., Wysocki, D. A., & Benham, E. C. (2012). Field book for describing and sampling soils, Version 3.0. Natural Resources Conservation Service, National Soil Survey Center, Lincoln, NE, 36.
- Tuller, M., & Or, D. (2004). Retention of water in soil and the soil water characteristic curve. Encyclopedia of Soils in the Environment, 4, 278-289.
- Zdravkov, B., Čermák, J., Šefara, M., & Janků, J. (2007). Pore classification in the characterization of porous materials: A perspective. Open Chemistry, 5(2), 385-395.

#### **Characterizing soil pores using fluorescent dye method**

### A. Bakhshi<sup>1</sup>, A. Haidari<sup>2</sup> and M. H. Mohammadi<sup>3</sup>

1, 2, 3 respectively, Master Graduate, Professor and Associate Professor, Department of Soil Science and Engineering, Faculty of Agricultural Engineering and Technology, University of Tehran, Iran

#### **Abstract**

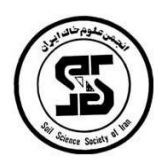

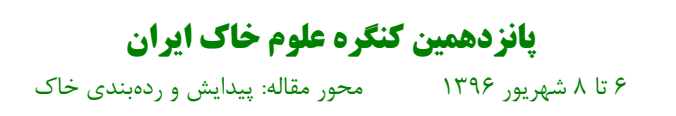

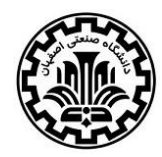

Soil porosity plays a major role in the soil formation and control of soil processes. Due to the heterogeneity of soil which mainly is ignored by considering some assumptions for simplification, the studies on soil porosity were faced with several complexities. In this study, in order to overcome these complexities, based on micromorphological methods and direct observation of pores, undisturbed soil samples were impregnated with a mixture of fluorescent dye and diluted polyester resin by acetone. After drying, the samples were cut and 40 digital images were taken from each sample using a digital camera under ultraviolet light. The images were transferred to Image tool software and on the basis of area, perimeter, and roundness were in different classes and with different colors separated. The results showed that based on this method can be well identified and separated pores with different characteristics.

**Key words**: micromorphology, soil porosity, ultraviolet light.